## **LOK JAGRUTI UNIVERSITY (LJU)**

## **INSTITUTE OF ENGINEERING & TECHNOLOGY**

**Department of Computer science & Design (703)**

## **Bachelor of Technology (B.E.) – Semester – III**

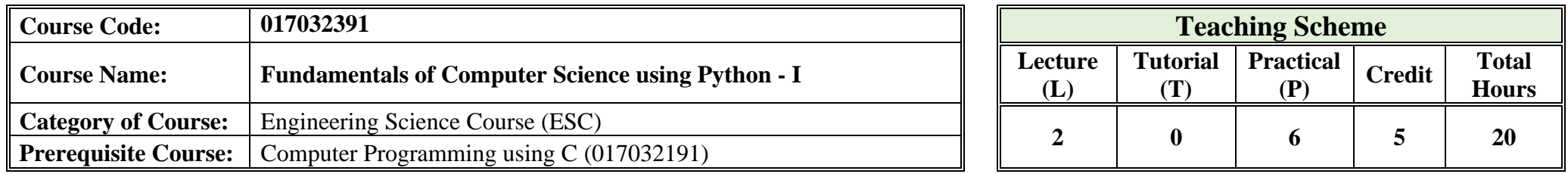

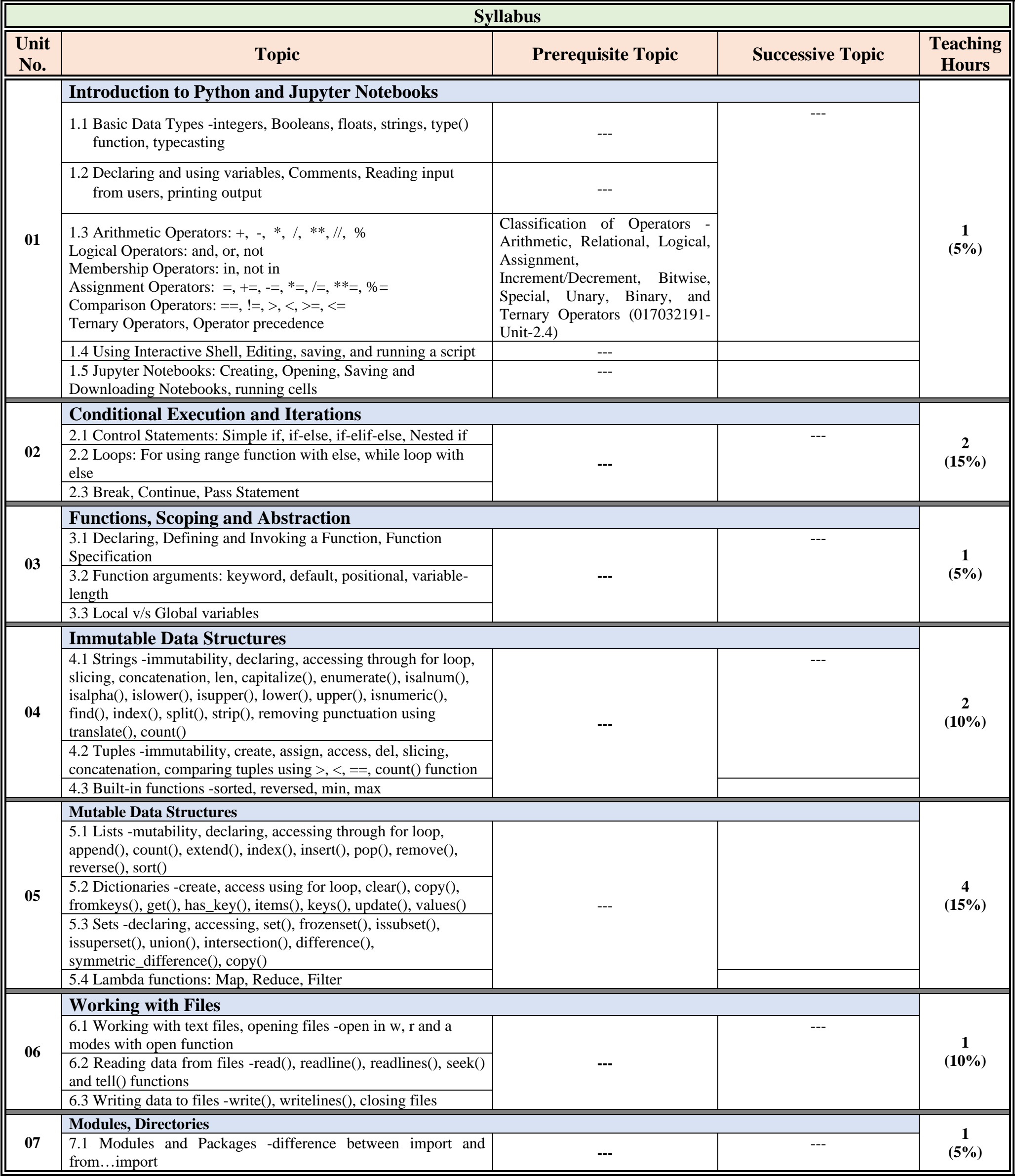

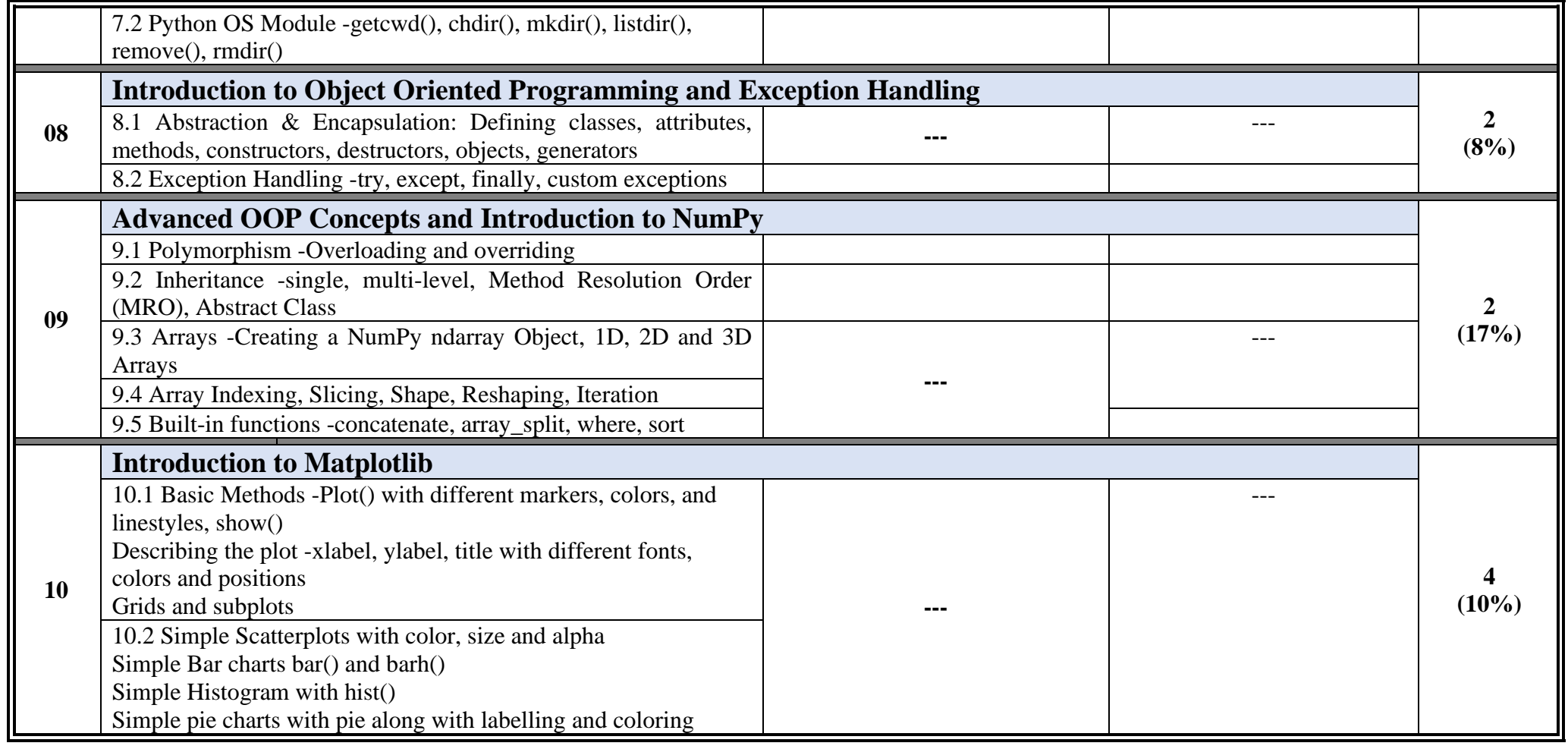

![](_page_2_Picture_341.jpeg)

![](_page_3_Picture_232.jpeg)

![](_page_4_Picture_202.jpeg)

**Proposed Theory + Practical Evaluation Scheme by Academicians (% Weightage Category Wise and it's Marks Distribution)**

![](_page_4_Picture_203.jpeg)

![](_page_5_Picture_364.jpeg)

![](_page_5_Picture_365.jpeg)

![](_page_5_Picture_366.jpeg)

![](_page_5_Picture_367.jpeg)

![](_page_6_Picture_91.jpeg)